Home (https://www.pcwelt.de/) > Computer & Technik (https://www.pcwelt.de /computer-technik) > PC & Peripherie (https://www.pcwelt.de/computer-technik/pcperipherie) > PC-WELT Hacks (https://www.pcwelt.de/computer-technik/pc-peripherie /pc-welt-hacks)

# **Raspberry Pi und Pi-Cam als Scanner verwenden**

**09.05.2017 | 13:30 Uhr | Swen Hopfe** ()

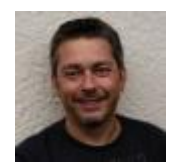

**Swen Hopfe**

Swen Hopfe arbeitet bei einem mittelständischen Unternehmen aus der Chipkarten-Branche und ist Experte für Smart Cards, RFID, das IoT, Raspberry Pi und Arduino. Mehr (/autoren/swen\_hopfe\_1523011113498823183)

Autorenprofil schließen ()

**Mit dem Raspberry Pi kann man auch Fotos machen. Viele nutzen die originale Pi-Cam dazu. Als Sammler von Münzen und Ansichtskarten lag mein Fokus darin, die Objekte schnell fotografieren und weiterverarbeiten zu können.**

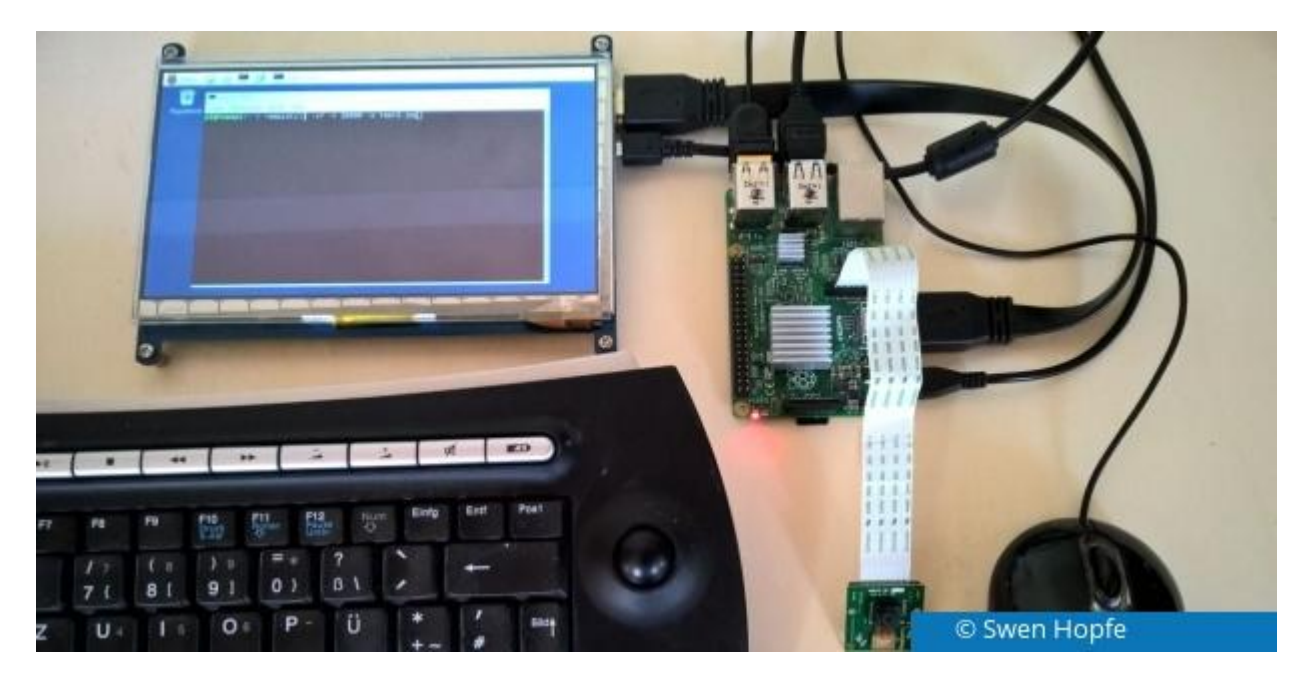

Für Münzen taugt ein Scanner nicht, deshalb habe ich schon seit jeher eine

Kamera genutzt. Mit der eigenen Digitalkamera geht das schon, man muss sich aber immer aufs Neue Gedanken über einen geeigneten Platz und den Schattenwurf machen. Man braucht ein Stativ und möglichst gleiche Lichtverhältnisse, sonst sind die Ergebnisse einfach zu unterschiedlich.

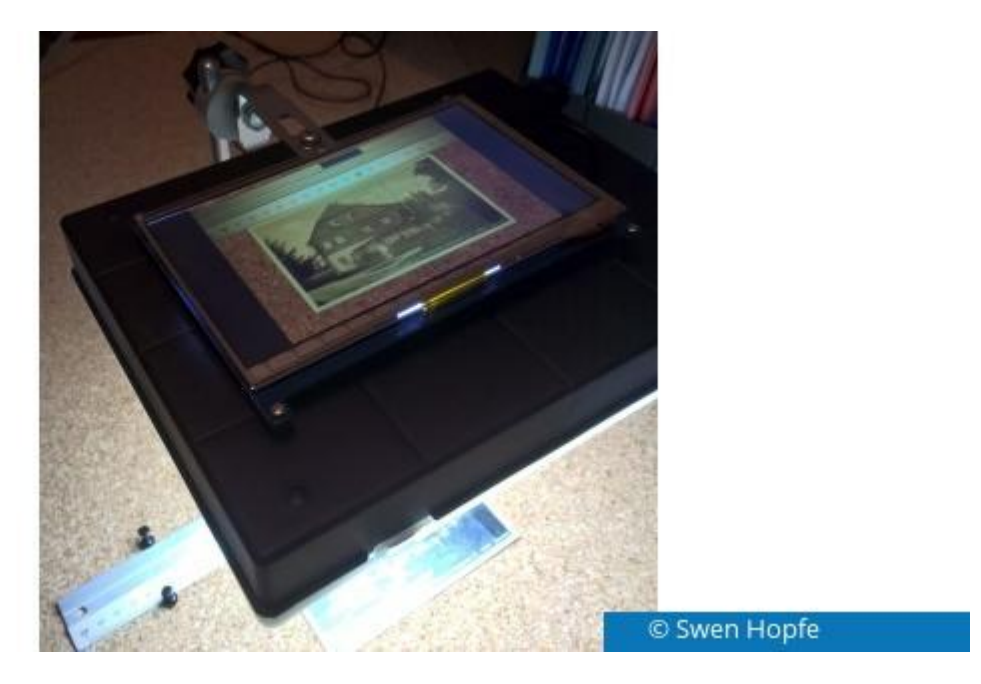

Deshalb wollte ich gern eine automatisierte Lösung mit gleichbleibender Qualität, die man auch reproduzieren kann, ohne immer alles neu aufbauen zu müssen. Dafür ist meine "fotocam" entstanden.

### **Das braucht man**

Ein Pi Version 2 oder 3 eignet sich gut, daneben ein LCD-Panel als Kontrollmonitor. In der Testphase habe ich Maus und Tastatur direkt angeschlossen. Für später braucht man keine diversen Eingabegeräte mehr, denn man kann alles über *ssh* vom gewohnten PC im Netzwerk steuern.

Da ich eine originale Pi-Cam nutze, war auch die Ansteuerung mittels *raspistill* klar. Obwohl eine Konsolenanwendung, kann ich beim Snapshot auf dem Zielrechner ein Bild erzeugen und dessen Anzeigedauer variabel festlegen. Ein super Vorteil für mein Projekt. Denn damit sind alle Tools vorhanden, und ich kann mich um den Aufbau kümmern.

Die Hardware packe ich in ein fertiges Gehäuse (Kasten für Kleinteile) und fange mit der Beleuchtung an. Der Vorteil des käuflichen Gehäuses ist, dass es einen Deckel hat, der gleich als Diffusor dienen kann.

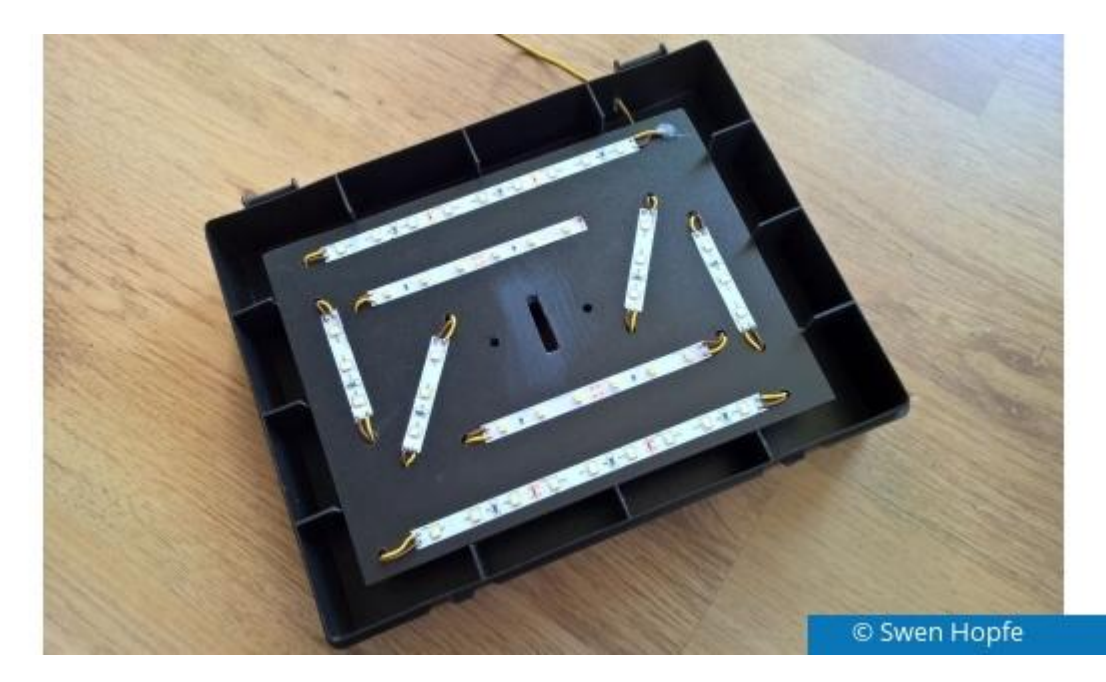

Damit konnte ich für die Beleuchtung gewöhnliche LED-Strips verwenden und habe eine Kombination aus Neutralweiß und etwas wärmerem Licht gewählt. Die Strips wurden auf einer Grundplatte verdrahtet und etwa 1 cm in das Gehäuse eingesenkt. Die Spannung für die Beleuchtung (12 V) kann dann separat kommen, oder man nimmt einen DC/DC-Wandler, um auch die restliche Elektronik aus einem einzigen Netzteil zu versorgen. Die Lichtstärke hat sich auf der kurzen Distanz des Stativs von 25 cm als absolut ausreichend herausgestellt. Beim ersten Netzteil gab es noch Probleme mit Streifenbildung im Bild, da es nicht genug Glättung hatte - ausgetauscht gegen ein neues, war dann alles in Ordnung.

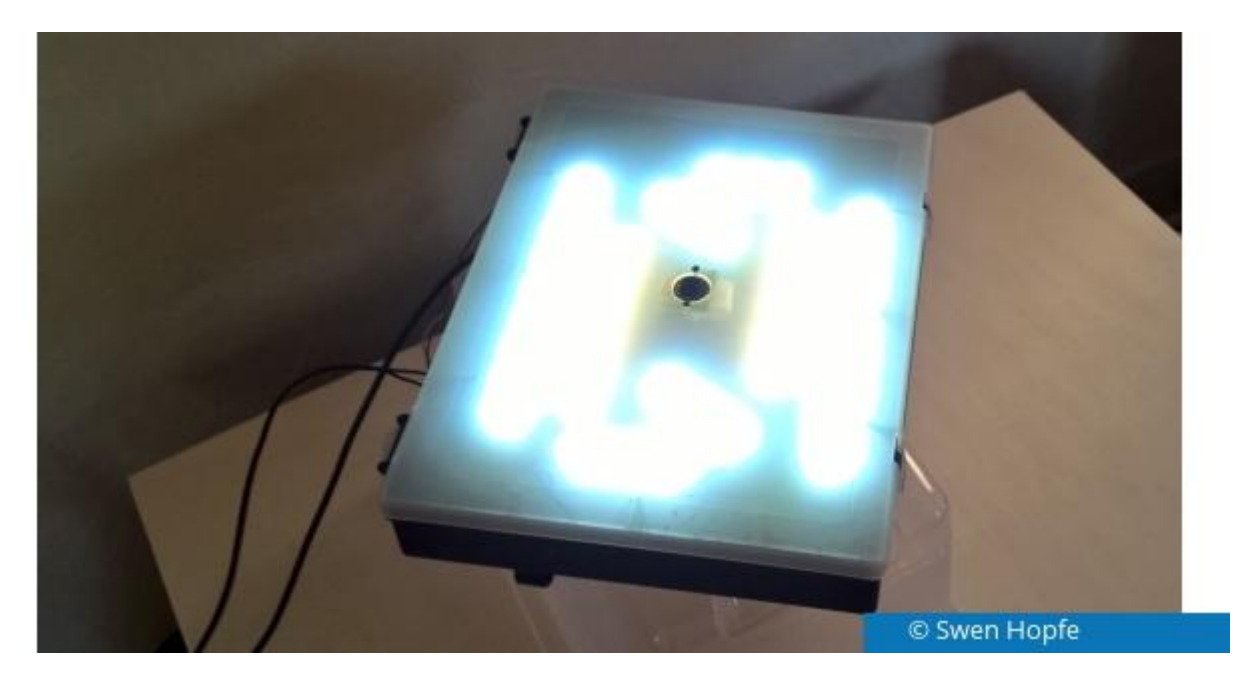

Auch mit einer neuen Cam mit 8 Megapixeln ist die Bildqualität nicht mit einer modernen Handy- oder Spiegelreflexkamera vergleichbar. Aber das braucht sie für meinen Zweck (Dokumentation vom Sammelarchiv) auch gar nicht zu sein.

Ziel bei Ansichtskarten beispielsweise war, nach dem Zurechtschneiden eine lange Kantenlänge von mindestens 2000 Pixel zu erreichen, was auch klappt, wenn man eine solche Karte gut bildfüllend aufnimmt. Außerdem musste noch der Fixfokus der Cam angepasst werden, da sie standardmäßig nicht auf so kurze Brennweiten eingestellt ist.

Bei einer Stativhöhe von 25 cm habe ich das mit ein paar vorsichtigen Umdrehungen am schwarzen Plastik hingekriegt. Dazu gibt es geeignetes Werkzeug, was man sich auch selbst herstellen kann, eine kleine Zange und etwas Gefühl tun es aber auch.

Der Pi findet im Boden des Fertiggehäuse Platz, der zeigt in meiner Anordnung nach oben. Die entsprechende Aussparung war aus dem Plastik gut mit einem Cutter-Messer herauszuschneiden. Überdeckt wird das Ganze dann durch den LCD-Screen, welcher mit vier Abstandhaltern angebracht ist. Soweit so gut.

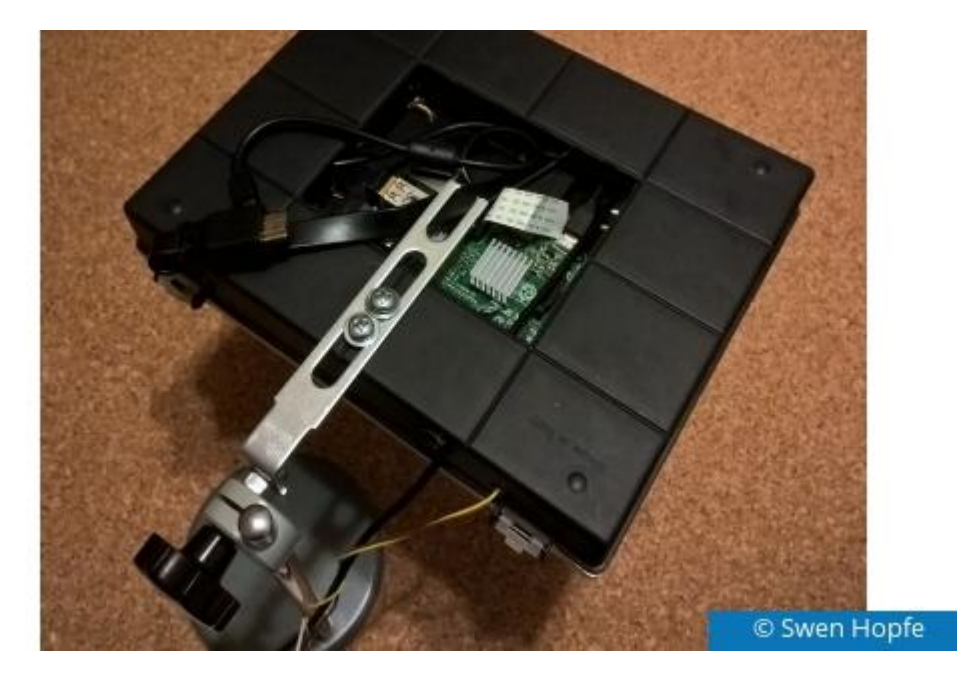

Mit dem Raspi Fotos aufzunehmen, ist ja nun wie gesagt weniger spektakulär. Und man kann sich mit wenig Aufwand auch eine an die eigenen Bedürfnisse angepasste Software selber bauen. Eine wirklich komplexe Softwarelösung kam für mich nicht in Frage, denn ich will ja im Wesentlichen die Kamera auslösen. Also ein Python-Script gemacht, das für den entsprechenden Grundkomfort sorgen soll. Das starte ich an einem beliebigen Rechner im Netzwerk, der *ssh* -Zugriff auf den Kamera-Raspi hat.

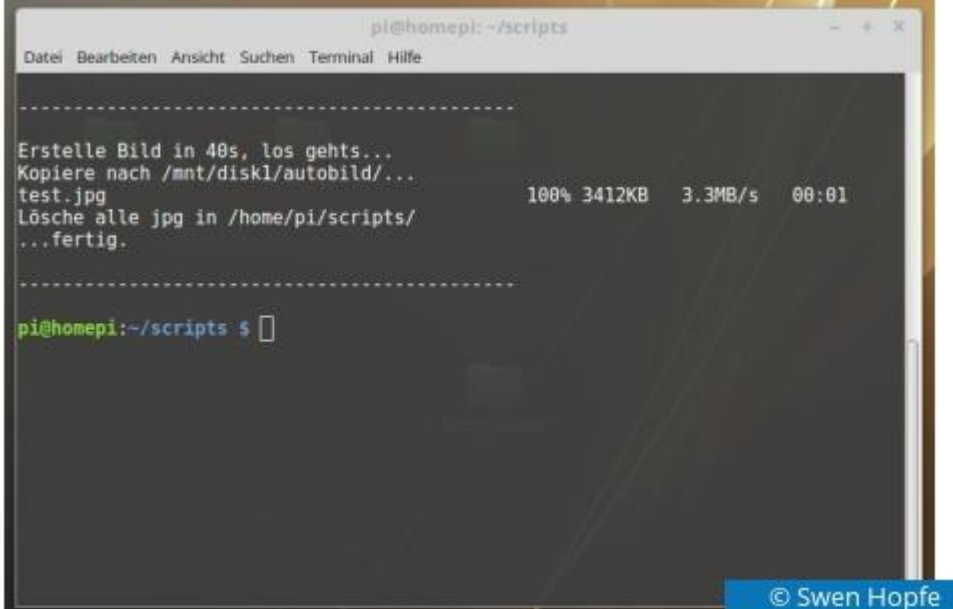

Mein "fotocam"-Skript lässt sich mit verschiedenen Optionen auf der Kommandozeile starten. Im normalen Modus wird ein Livebild auf dem angeschlossenen Screen angezeigt, danach hat man Zeit, das Fotoobjekt divers auszurichten. Nach 40 Sekunden wird "abfotografiert. Damit muss ich mir die Einstellungen von *raspistill* nicht merken, beispielsweise folgende in Python in einem Subprozess:

```
subprocess.call(["sudo","raspistill","-q","80","-t","40000","-o",dname])
```
"-t" gibt dabei die Zeitverzögerung bis zur eigentlichen Aufnahme an. Daneben gibt es den Schnappschuss ohne Verzögerung (immediatly) und den Shutdown vom Pi nach getaner Arbeit. Außerdem kann ich im Demo-Mode arbeiten, bei dem nur ein Bild auf dem LCD-Monitor erzeugt, aber keine Datei geschrieben und nichts hochgeladen wird. Die Ausgabe im Terminal ist spartanisch vorgesehen, schließlich zählt das Endergebnis. Will man mehr mitlesen, gibt es einen "Verbose-Modus".

fotocam [-i s d] [-v]

Zwar ist es unerheblich, ob der Steuerrechner mehr oder weniger weit vom Kameraufbau mit dem Raspi steht, in der Nähe sollte er aber schon sein, gerade wenn es gilt, mehrere Fotoobjekte nacheinander abzulichten. Ansonsten kann man aber auch eine Tastatur direkt an den Pi anschließen, dann öffnet man direkt dort ein Terminal und startet das Skript, über den angeschlossenen LCD-Monitor kann man genauso gut arbeiten. Dass ich beim Pi nur eine Cam mit Fixfokus habe, stört bei flachen Objekten nicht wirklich. Zur Not kann ich am Stativ nachregulieren.

Der Objekttisch ist derzeit eine Korkplatte, gut, um auf einfache Art und Weise etwas zu fixieren und mit Lineal, an dessen Kante ich anlegen kann. Jetzt kann ich also Aufnahmen am besten in einem dunklen Raum machen, wo die Verhältnisse nicht durch Einfall von grellem Sonnenlicht gestört werden. Etwas mehr oder weniger Tageslicht ist aber kein Problem.

Da ich mit der Fotocam divers vernetzt bin, werden die erzeugten Bilder auch gleich auf den Heimserver hochgeladen, von dem aus ich sie weiterverarbeiten kann. Ja, Randbeschnitt brauchen alle Bilder noch.

An dem Punkt zu automatisieren, wird vielleicht ein weiteres Projekt...

Einfache Raspberry-Pi-Mini-Projekte (http://www.pcwelt.de/ratgeber/Einfache-Raspberry-Pi-Mini-Projekte-9918250.html)

#### **Unsere Empfehlungen**

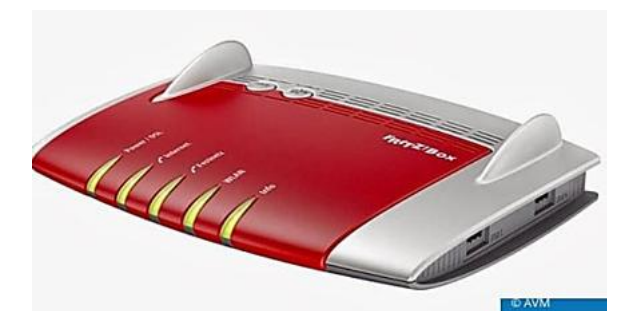

### **Neue Gerüchte zur Fritz!Box 7590**

(http://www.pcwelt.de/a/neue-geruechtezur-fritz-box-7590,3423206)

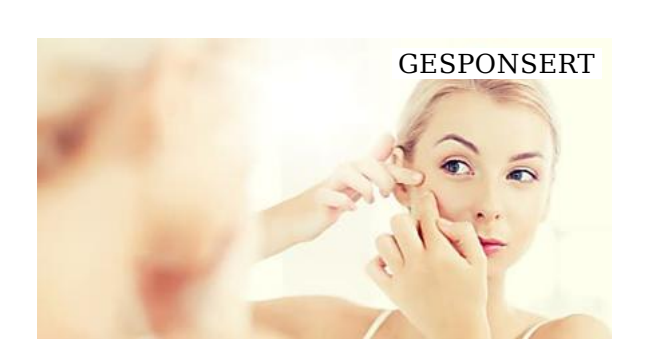

### **Zink gegen Akne? So verschönert Zink die**

(behandeln.de) (http://zinkmangel.behandeln.de /zinkmangelakne.html?utm\_source=outbrain& utm\_medium=cpc& utm\_campaign=outbrain& utm\_content=Zinkmangel+und+Akne& utm\_term=\$origsrcid\$)

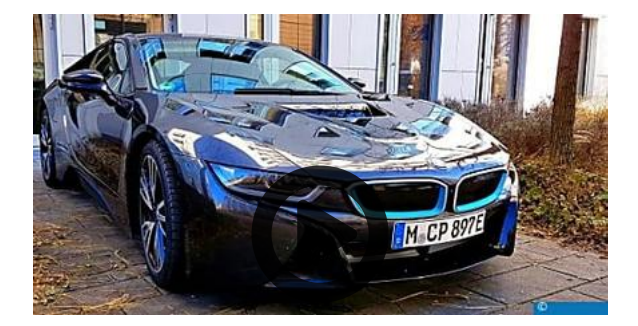

## **Internet auf Rädern für 130.000 Euro - BMW i8**

(http://www.pcwelt.de/videos/Internet-auf-Raedern-fuer-130.000-Euro-BMW-i8-im-Test-10087620.html)

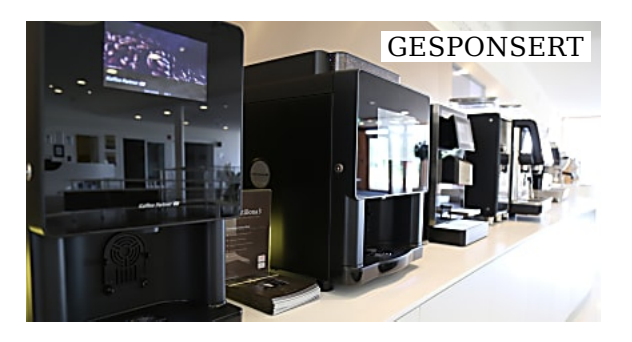

## **Kaffeevollautomaten mieten - Perfekter**

(kaffeevollautomat-vergleich) (https://www.kaffeevollautomatvergleich.de/?w=310& utm\_source=outbrain& utm\_medium=referral)

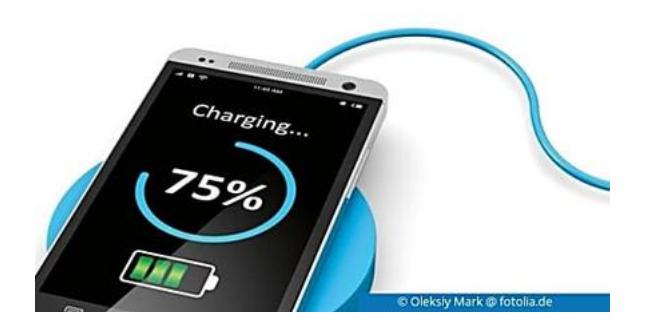

## **Akku-Experte: Smartphone-Akku nie**

(https://www.pcwelt.de/a/akku-expertesmartphone-akku-nie-ueber-nachtaufladen,3448262)

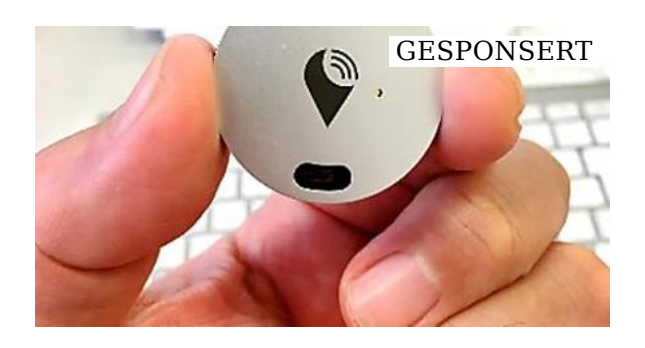

## **Spionagetechnik wird günstiger. Verfolge**

(gadgetsfans.com) (https://4tw2.com /path/lp.php?trvid=10535& trvx=460f4351&IM=A39C&TT=T03& utm\_term=\$origsrcid\$& sid=\$origsrcname\$& pid=\$origpubname\$)

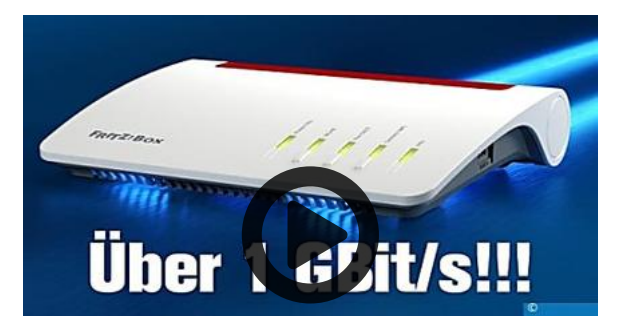

## **Über 1 GBit/s! AVM zeigt neue Fritzbox-**

(http://www.pcwelt.de/videos/Ueber-1-GBit-s-AVM-zeigt-neue-Fritzbox-Modelle-auf-der-CeBIT-2017-10147499.html)

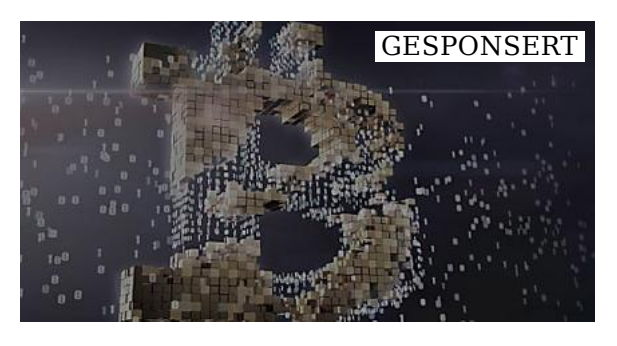

## **Exklusiv: US Star-Analyst offenbart als**

(Investor-Prämien) (https://www.investor-praemien.de/diebitcoinfalle/?af=SEM\_I\_TD\_OUT\_INV\_Bitcoin-Falle&utm\_source=outbrain& utm\_medium=cpc& utm\_campaign=bitcoin-falle& utm\_term=Devisen& utm\_content=prospecting)

Empfohlen von (https://www.outbrain.com/what-is/default/de)

#### **Mehr aus unserem Netzwerk**

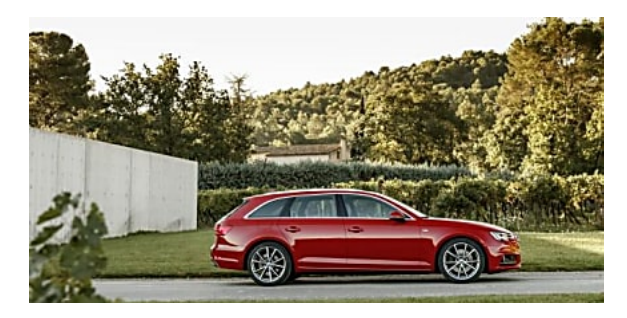

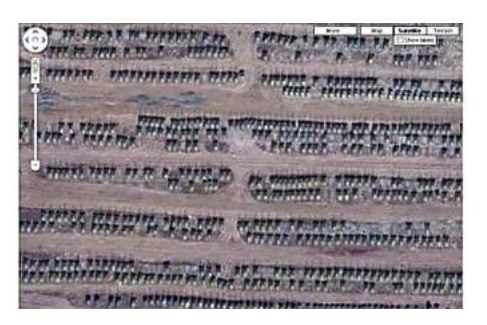

Raspberry Pi und Pi-Cam als Scanner verwenden... https://www.pcwelt.de/a/raspberry-pi-und-pi-cam...

(http://www.cio.de/a/die-wichtigstenalternativen-zurgehaltserhoehung,806061)

### **Die wichtigsten Alternativen zur**

(http://www.cio.de/a/was-sie-auf-googlemaps-nicht-sehen-duerfen,891774)

### **Was Sie auf Google Maps nicht sehen dürfen**

(CIO)

(CIO)

-Anzeige-

#### **PC-WELT Marktplatz**

#### **PC-WELT Hacks - Technik zum Selbermachen?**

Raspberry Pi erfreut sich gerade unter Bastlern einer großen Beliebtheit. Kein Wunder, denn mit der 35-Euro-Platine lassen sich viele spannende Projekte realisieren. Vom Mediacenter, Netzwerkspeicher, Fotomaschine bis hin zum Überwachungssystem ist alles möglich. Dieser Bereich ist aber nicht nur dem Raspberry Pi gewidmet, sondern bietet auch viele Tipps, Tricks und Anleitungen für andere spannende Bastelprojekte.